## **Wowza Streaming Engine 4 Crack ((TOP))ed**

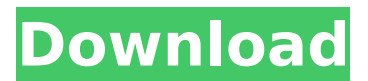

wowza streaming engine4.7.0 integrates with and extends the wowza streaming cloud rest api to enable you to perform a variety of operations on live and vod streaming streams. for example, you can start, stop, pause, or resume a live stream, or suspend or resume vod streams. you can also use the api to pause a stream, or configure the live or vod stream to record, or delete the record of a live stream. you can also use the api to perform basic content analytics on the live or vod stream. for more information, see api reference. the wowza streaming cloud rest api has been updated to support http/2 (http over tls/ssl) and websocket connections. the rest api is the only way to consume and manipulate streaming information in wowza streaming cloud. for more information, see api reference. the wowza streaming engine4.7.0 software and the wowza streaming cloud service are running on a variety of open source technology components from the linux community. you can use the wowza streaming engine and the wowza streaming cloud rest api to consume and manipulate streaming data that is stored on amazon simple storage service (s3) buckets. s3 buckets can be used to store video and audio media assets, streaming logs, and other data that you can process and manipulate. for more information, see how to stream to amazon s3. wowza streaming engine 4.7.0 is built on a collection of open source software components from the openhab project. the openhab software library provides the components that you need to build and run your own wowza streaming engine or wowza streaming cloud. for more information, see how to get started with openhab.

## **Wowza Streaming Engine 4 Cracked**

wowza streaming engine4.7.0 integrates with and extends the wowza streaming cloud rest api to enable you to perform a variety of operations on live and vod streaming streams. for example, you can start, stop, pause, or resume a live stream, or suspend or resume vod streams. you can also use the api to pause a stream, or configure the live or vod stream to record, or delete the record of a live stream. you can also use the api to perform basic content analytics on the live or vod stream. for more information, see api reference. the wowza streaming cloud rest api has been updated to support http/2 (http over tls/ssl) and websocket connections. the rest api is the only way to consume and manipulate streaming information in wowza streaming cloud. for more information, see api reference. the wowza streaming engine4.7.0 software and the wowza streaming cloud service are running on a variety of open source technology components from the linux community. you can use the wowza streaming engine and the wowza streaming cloud rest api to consume and manipulate streaming data that is stored on amazon simple storage service (s3) buckets. s3 buckets can be used to store video and audio media assets, streaming logs, and other data that you can process and manipulate. for more information, see how to stream to amazon s3. wowza streaming engine 4.7.0 is built on a collection of open source software components from the openhab project. the openhab software library provides the components that you need to build and run your own wowza streaming engine or wowza streaming cloud. for more information, see how to get started with openhab. 5ec8ef588b

[https://buycoffeemugs.com/wp-](https://buycoffeemugs.com/wp-content/uploads/2022/11/PATCHED_Photodex_ProShow_Gold_4523049.pdf)

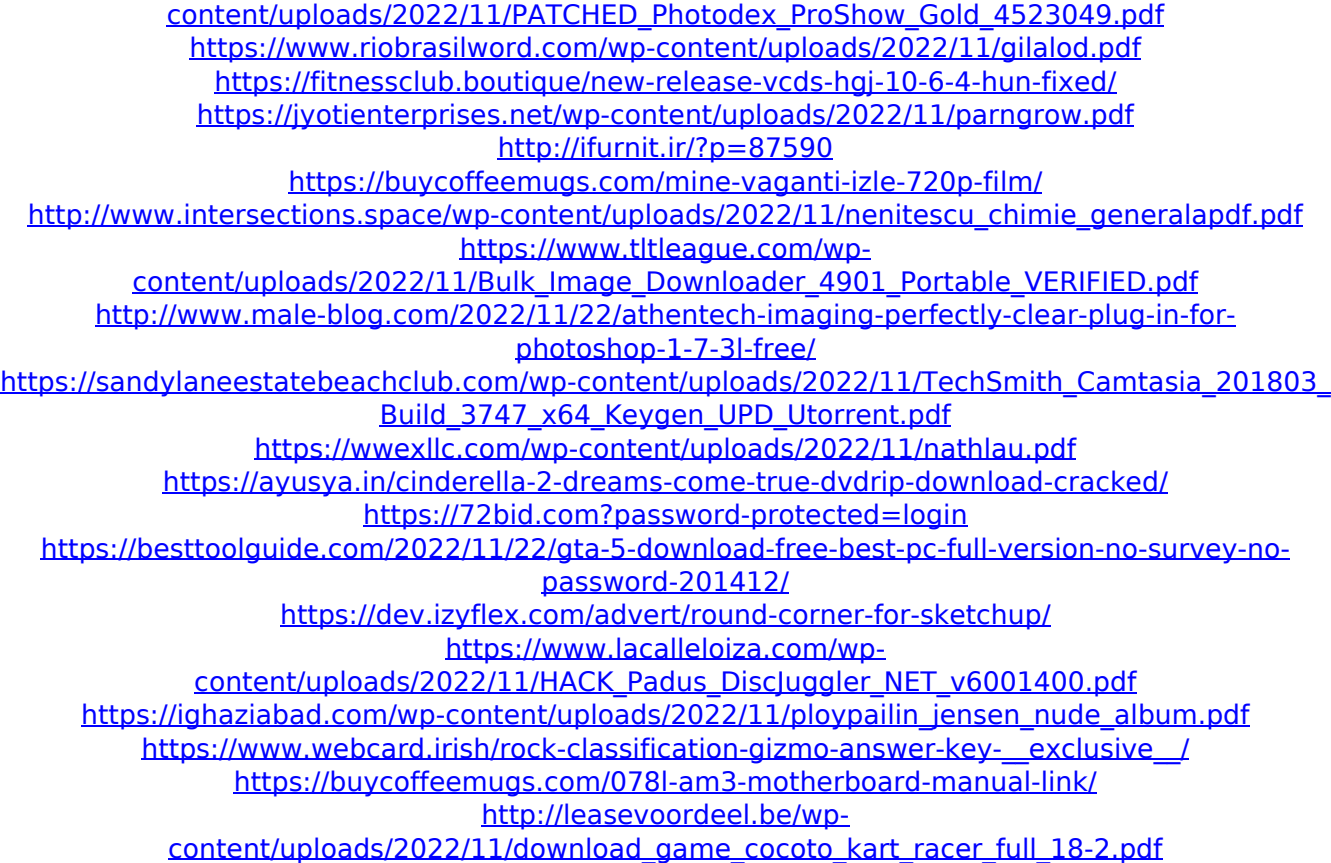